# **message sendSingle**

Description

Sends a prepared message as a single message to a specific user.

This method automatically adds the user who receives the email to the group of the prepared message. Attachments can be encoded using [base64encode.org](https://www.base64encode.org/)

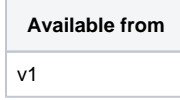

### **Request path**

POST [REST URL]/message/sendSingle

#### **Query Parameters**

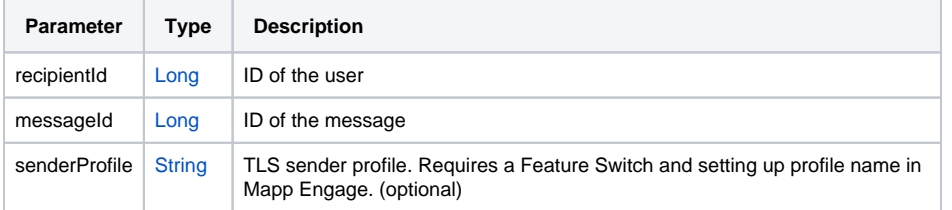

#### Example bodies

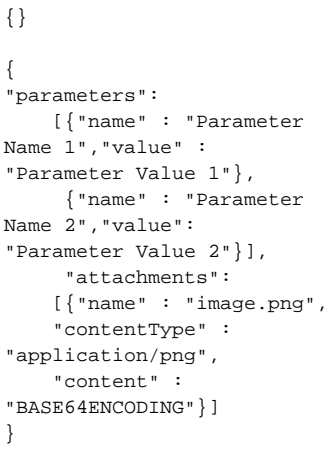

#### Example response

HTTP 204

## **Request Body Type**

MessageContent additionalContent